$\sqrt{2}$ 

 $\setminus$ 

 $\bigwedge$ 

 $\mathcal{S}$ 

# DC2 Instrument Response Functions

Jim Chiang GSSC@SLAC

 $\mathcal{S}$ 

## IRF Definitions and Use

• It is conventional to factor the instrument response into effective area, energy dispersion, and point spread function components:

$$
R(E', \hat{p}'; E, \hat{p}) = A(E, \hat{p})D(E'; E, \hat{p})P(\hat{p}'; E, \hat{p})
$$
\n(1)

$$
= \frac{d\sigma}{dE'd\hat{p}'}(E,\hat{p})
$$
\n(2)

where E is energy,  $\hat{p}$  is photon direction, and primed variables indicate measured values and unprimed variables, true values.

- In gtobssim, these IRF components are used as follows:
	- 1. A candidate event, with energy E and direction  $\hat{p}$ , is obtained from the flux package, using a cross sectional area  $A_0$  (= 6 m<sup>2</sup> in Gleam, = max( $A(E, \hat{p})$ )  $\geq 1$  m<sup>2</sup> for ST).
	- 2. This event is accepted if  $\xi < A(E, \hat{p})/A_0$ , where  $\xi \stackrel{d}{\sim} [0, 1)$ .
	- 3. Apparent energy and direction are then drawn according to the energy dispersion and PSF:

$$
E' \stackrel{d}{\sim} D(E'; E, \hat{p}) \tag{3}
$$

$$
\hat{p}' \quad \stackrel{d}{\sim} \quad P(\hat{p}'; E, \hat{p}) \tag{4}
$$

 $\sqrt{2}$ 

 $\mathcal{S}$ 

• In the likelihood calculation,  $M$ , describes the expected distribution of photons,

$$
M(E', \hat{p}') = \int dE \, d\hat{p} \, R(E', \hat{p}'; E, \hat{p}) S(E, \hat{p}). \tag{5}
$$

The source model consists of point sources and diffuse emission,

$$
S(E, \hat{p}) = \sum_{i} s_i(E)\delta(\hat{p} - \hat{p}_i) + S_G(E, \hat{p}) + S_{eg}(E, \hat{p}).
$$
\n(6)

The index *i* labels the individual point sources;  $s_i(E)$  is the true energy spectrum of source i; and  $\hat{p}_i$  is its location on the sky.  $S_G$  is the Galactic diffuse component, and  $S_{eg}$  is the extragalactic diffuse component. Note that the  $s_i(E)$  have dimensions of  $dN/dE dtdA$  while  $S_G$  and  $S_{eg}$  have dimensions of  $dN/dE dt dA d\Omega$ .

Labeling individual photon events with the index  $j$ , the logarithm of the Poisson likelihood is

$$
\log L = \sum_{j} \log M(E'_{j}, \hat{p}'_{j}, t_{j}) - N_{\text{pred}},\tag{7}
$$

where the predicted number of photons is

$$
N_{\text{pred}} = \int dE' d\hat{p}' dt M(E', \hat{p}', t). \tag{8}
$$

 $\sqrt{2}$ 

 $\mathcal{S}$ 

#### DC<sub>2</sub> IRF<sub>s</sub>

 $\sqrt{2}$ 

 $\setminus$ 

#### DC2 IRF Development Group

Participants: Jean Ballet, Toby Burnett, Julie McEnery, Riccardo Rando, JC

- Use the AllGamma data,  $dN/dE \propto E^{-1}$  incident spectrum, sampled uniformly on the upper hemisphere enclosing the LAT.
- Divide the data into bins in  $\log E$  and  $\cos i$  space (neglect azimuthal dependence about instrument z-axis).
- Also, divide the work:
	- Final background filters and event class definitions Julie
	- Effective area Jean
	- Energy dispersion Riccardo
	- Point spread function Toby
	- ST implementation JC

See https://confluence.slac.stanford.edu/display/DC2/IRF+Development for the gory details.

 $\mathcal{S}$ 

#### Event Class Definitions

• Recall Bill's GoodEvent definitions

```
GoodEvent1 = CTBCORE > 0.10 && CTBBestEnergyProb > 0.30 && CTBGAM > 0.35GoodEvent3 = CTBCORE > 0.35 && CTBBestEnergyProb > 0.35 && CTBGAM > 0.50
```
• For IRF development and for use by the ScienceTools, it is convenient to partition the data into distinct classes

```
Class A = GoodEvent3
```
These satisfy SRD.

```
Class B = GoodEvent1 && !GoodEvent3
```
Include these to maximize effective area while still maintaining reasonably good PSF and energy resolution.

• We partition further by conversion layer,

```
Front = Tkr1FirstLayer > 5.5
Back = Tkr1FirstLayer < 5.5
```
for <sup>a</sup> total of four event classes:

```
0 FrontA 1 BackA
2 FrontB 3 BackB
```
These numbers are used in gtselect to identify subsets of data based on these classes.

• In addition to Bill's filters, we impose CTBBestZDir < 0.4 to reduce Albedo gammas.

 $\sqrt{2}$ 

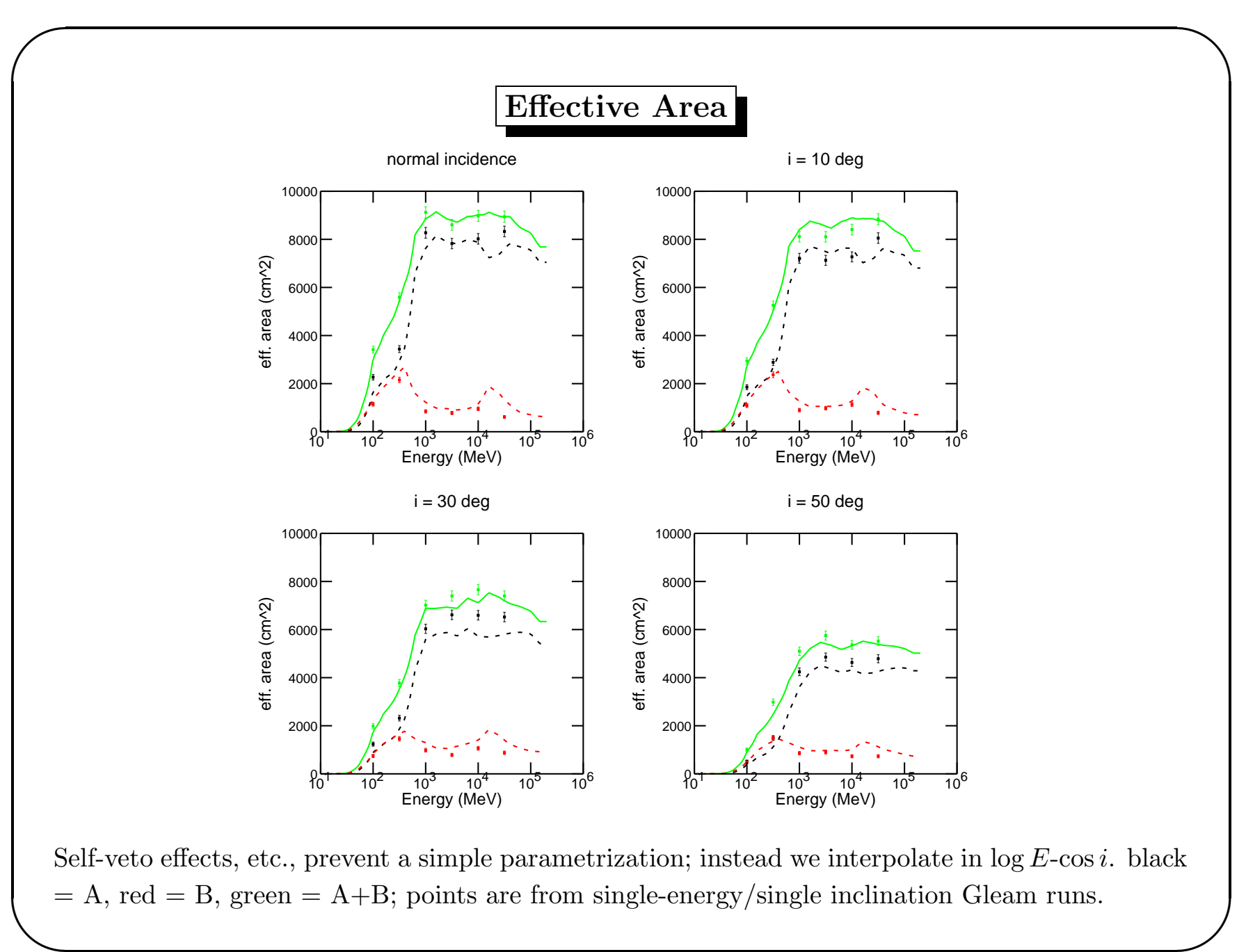

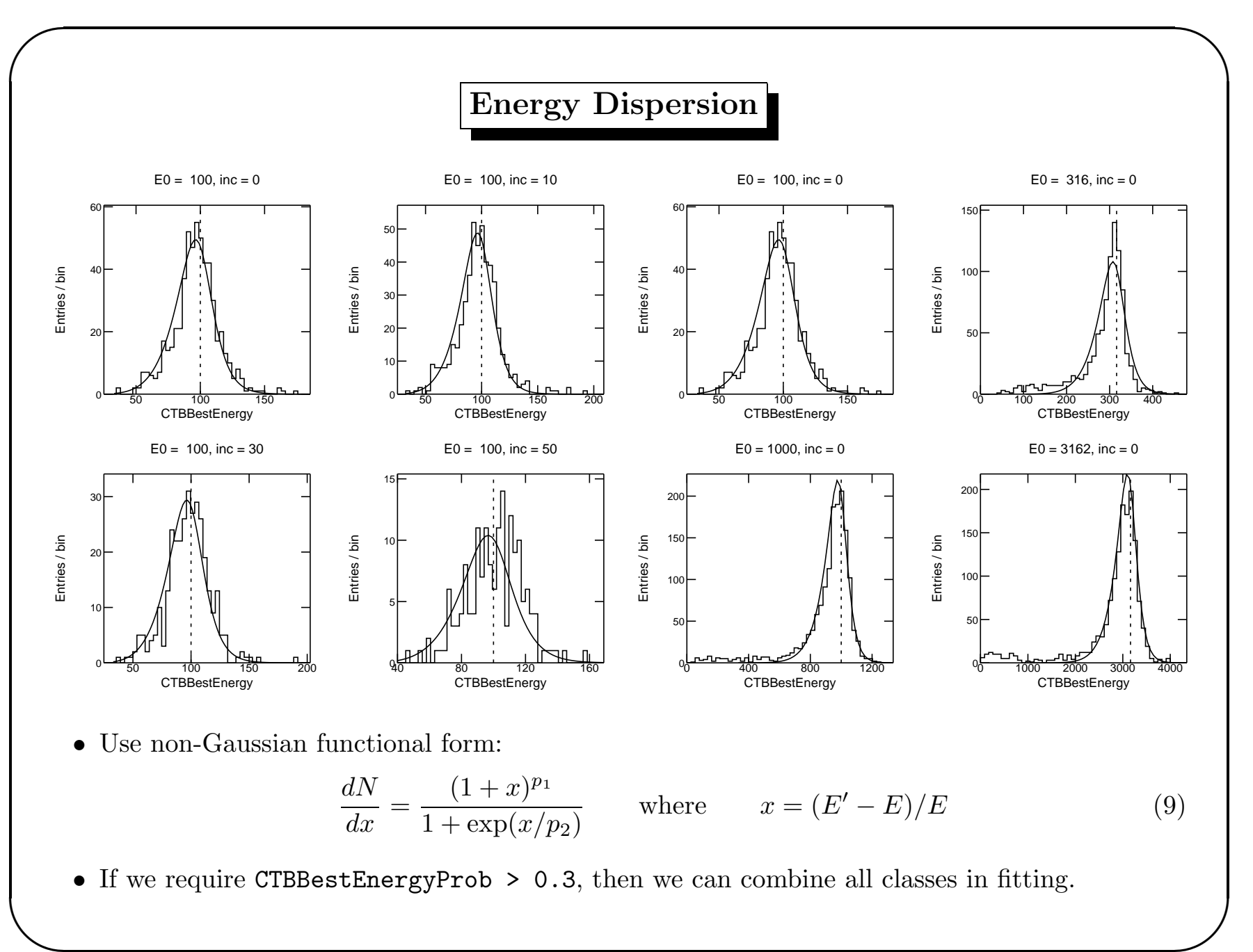

 $\mathcal{S}$ 

#### Point Spread Function

• Remove the bulk of the energy-dependence via the scaling function,

$$
\tilde{\theta}(E) = [(p_1(E/100)^{-0.8})^2 + p_2^2]^{1/2}
$$
\n(10)

where  $(p_1, p_2) = (5.4 \times 10^{-2}, 5.5 \times 10^{-4})$  for front-converting events, and  $(p_1, p_2) = (9.6 \times$  $10^{-3}$ ,  $1.3 \times 10^{-3}$ ) for back-converting events.

• In each log E-cos i bin, fit the scaled deviation,  $\delta \equiv \theta/\tilde{\theta}$  $\theta$ , using

$$
\frac{1}{N}\frac{dN}{d\delta} = 2\frac{\delta}{\sigma}\left(1 - \frac{1}{\gamma}\right)\left[1 + \frac{1}{2\gamma}\left(\frac{\delta}{\sigma}\right)^2\right]^{-\gamma}
$$
\n(11)

The index  $\gamma$  characterizes the PSF tail at large angular separations. For  $\gamma = 2$ , we have  $\theta_{95}/\theta_{68} = 3$ . For  $\gamma \to \infty$ , this function approaches a Gaussian.

• Smooth behavior across bin boundaries is essential.

 $\sqrt{2}$ 

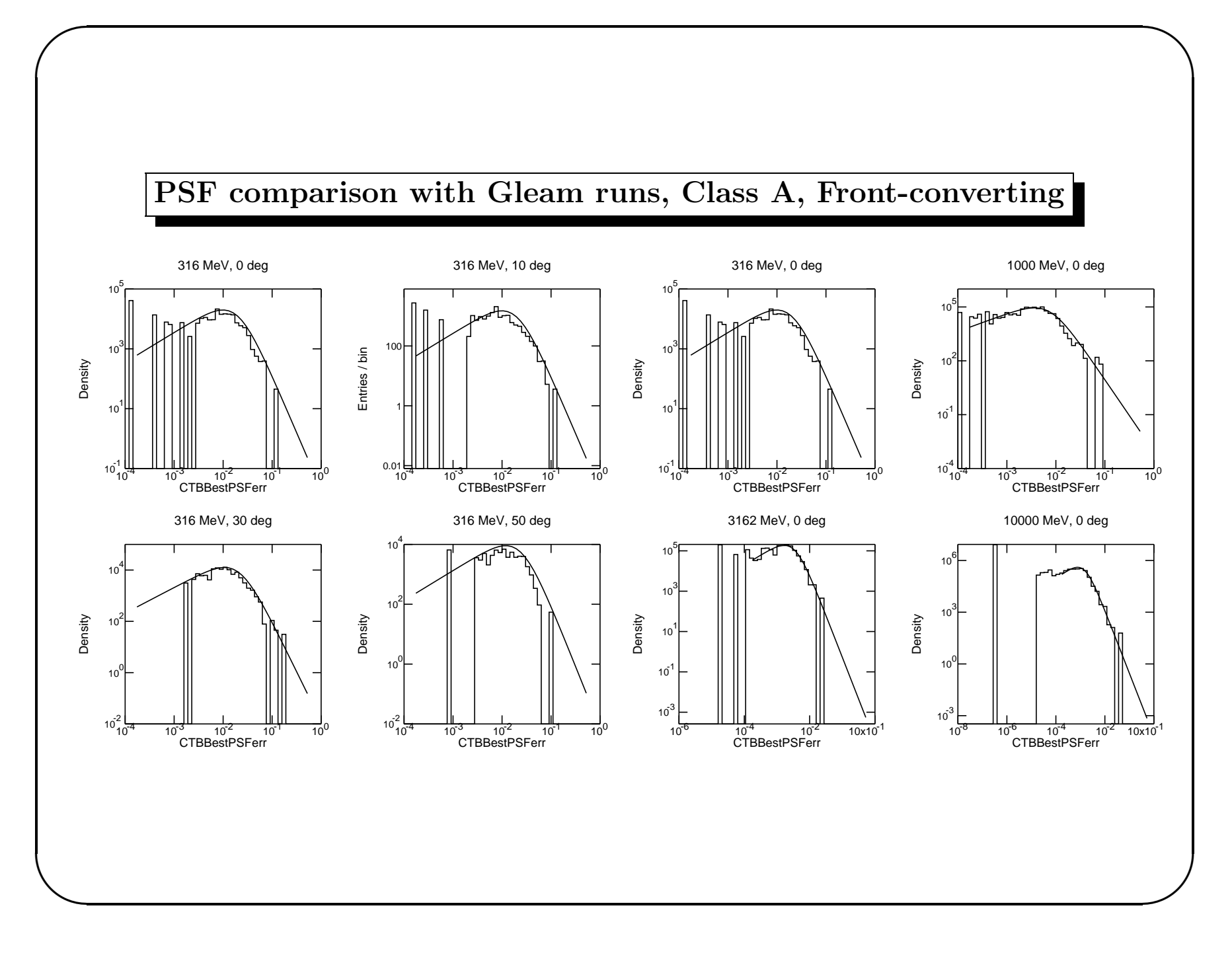

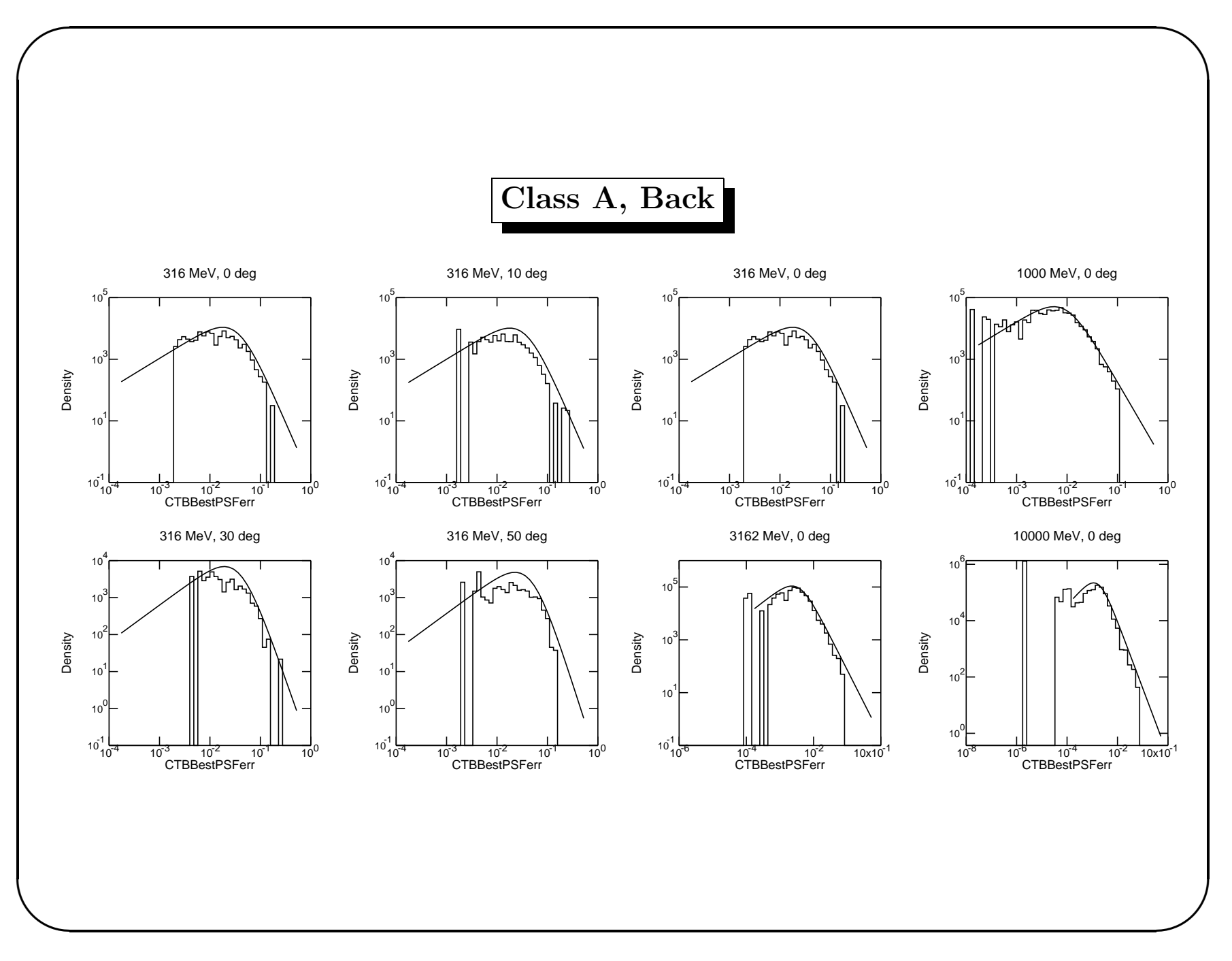

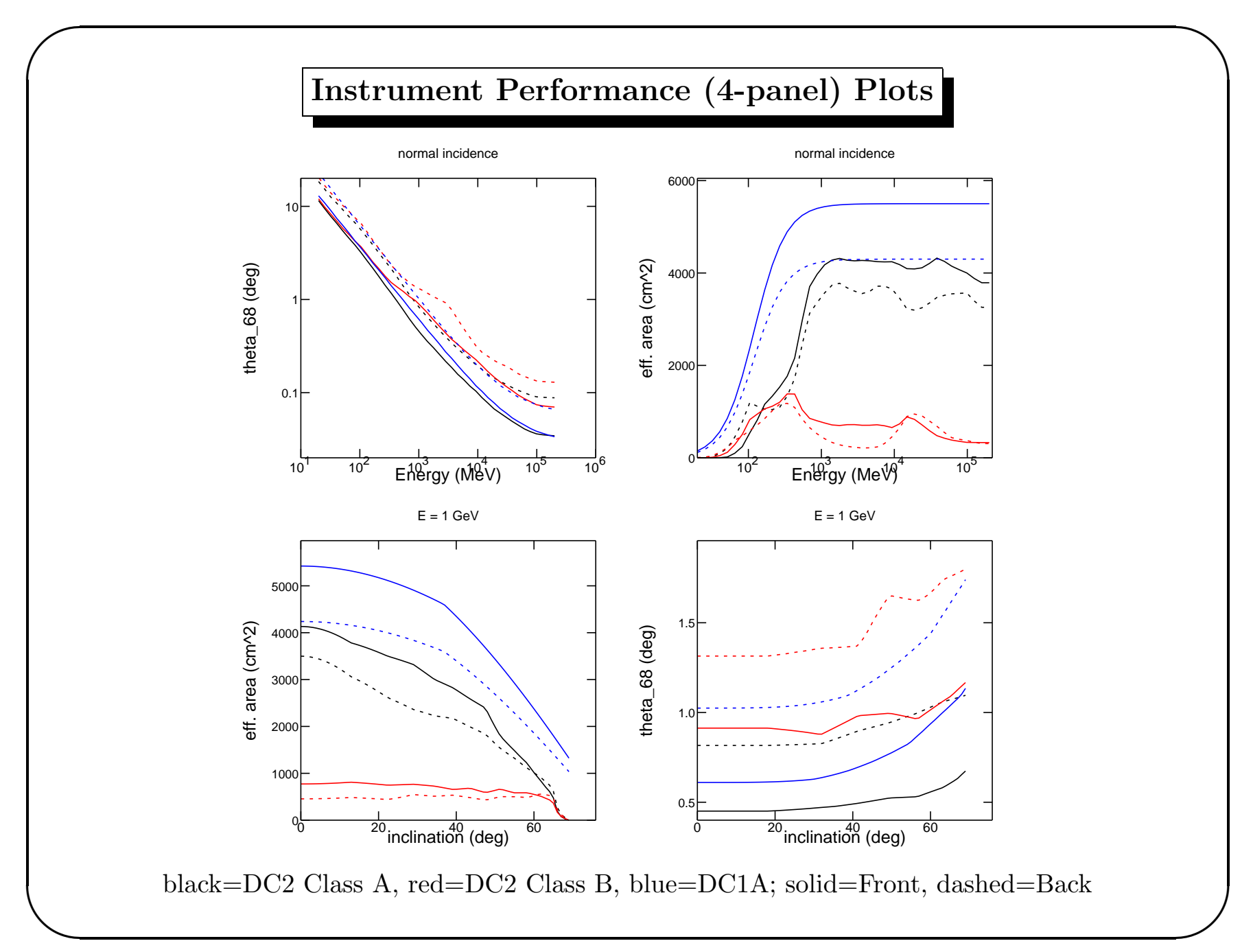

 $\mathcal{S}$ 

 $\sqrt{2}$ 

 $\setminus$ 

### Accessing the IRFs from ROOT

- The ScienceTools interface to the IRFs has been exposed to ROOT: http://glast.stanford.edu/cgi-bin/viewcvs/irfs/rootIrfLoader/
- Example from  $src/irf_test.C$ :

```
{
gSystem->Load("rootIrfLoader");
<...snip...>
rootIrfLoader::Aeff aeff_front("DC2::FrontA");
rootIrfLoader::Aeff aeff_back("DC2::BackA");
<...snip...>
for (Int_t i = 0; i < npts; i++) {
   energies[i] = emin*exp(de* i);front[i] = aeff_front(energies[i], theta, phi);
   back[i] = aeff_back(energies[i], theta, phi);
}
<...snip...>
}
```
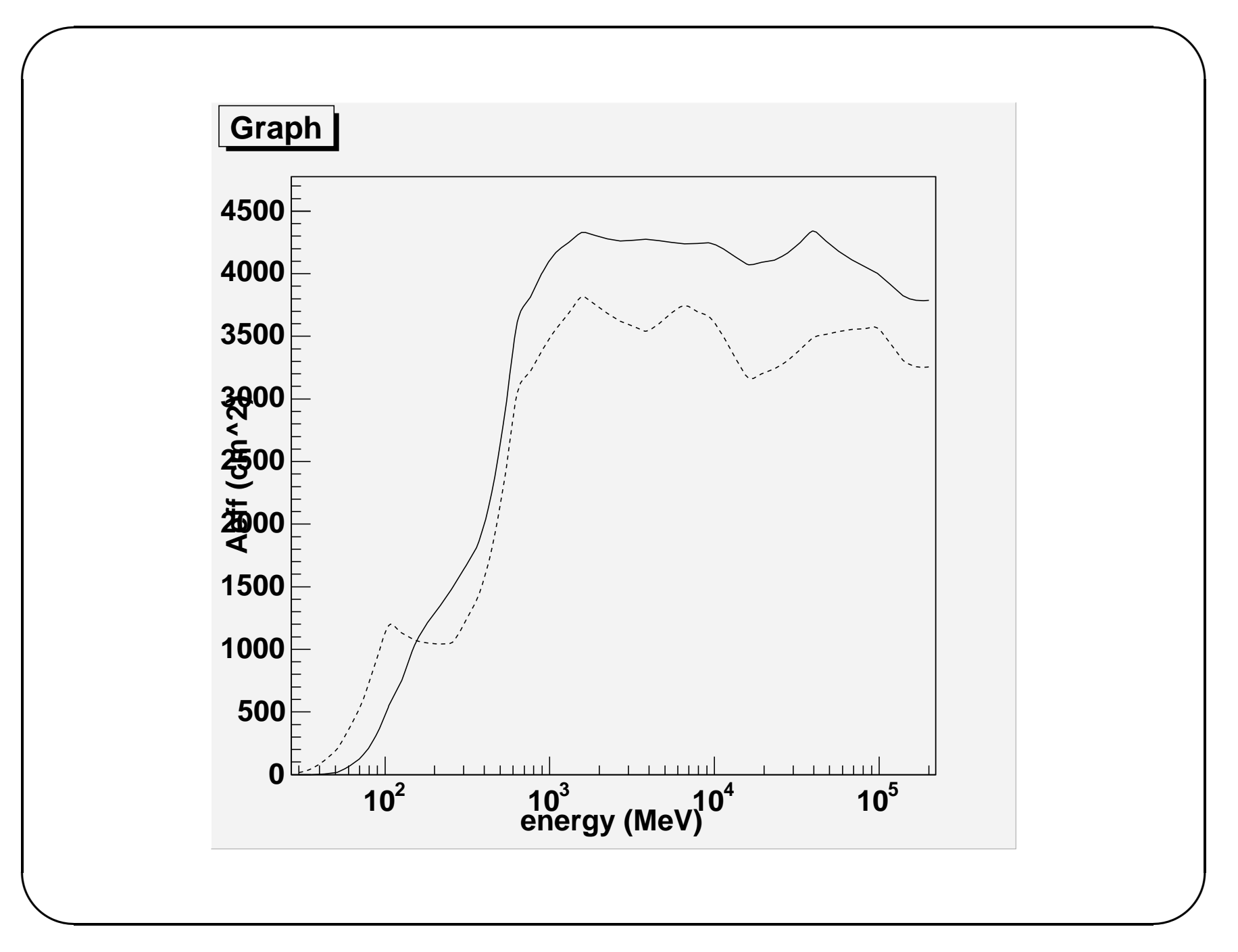